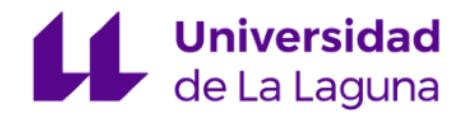

# **Trabajo Fin de Máster**

# *Programación didáctica anual del*

# *módulo de Formación Profesional*

Ciclo Formativo de Grado Medio:

# **Actividades comerciales**

Módulo:

# **Aplicaciones informáticas para el comercio**

IES Realejos

*Master en Formación del Profesorado ESO, Bachillerato, Formación Profesional y Enseñanza de Idiomas Especialidad Enseñanza de Economía, Empresa y Turismo Curso 2021/2022* 

> *Autora: Claudia Ramos Hernández Tutora: Inés Ruiz de la Rosa*

"El objetivo principal de la educación es crear personas capaces de hacer cosas nuevas y no simplemente repetir lo que otras generaciones hicieron". Jean Piaget

## **Resumen**

Este documento describe el contexto del Instituto de Educación Secundaria Realejos y expone la programación didáctica del módulo de Aplicaciones informáticas para el comercio del primer curso del ciclo formativo de grado medio de Actividades comerciales. A continuación, presenta una valoración crítica de la programación didáctica que permite añadir valor, seguido de la propuesta de una unidad de trabajo llamada "Realización de la facturación electrónica y otras tareas administrativas, de forma telemática".

**Palabras clave:** programación didáctica, unidad de trabajo, ciclo medio.

## **Abstract**

This paper will discuss the context of secondary school Realejos and presents the computer applications for commerce module syllabus project for first year of the medium degree of Commercial activities. Furthermore, it gives a critical assessment of the syllabus programme, followed by a teaching unit named "Implementation of electronic invoicing and other administrative tasks, in a telematic manner".

**Key words:** Syllabus programme, teaching unit, medium degree.

# Índice de contenidos

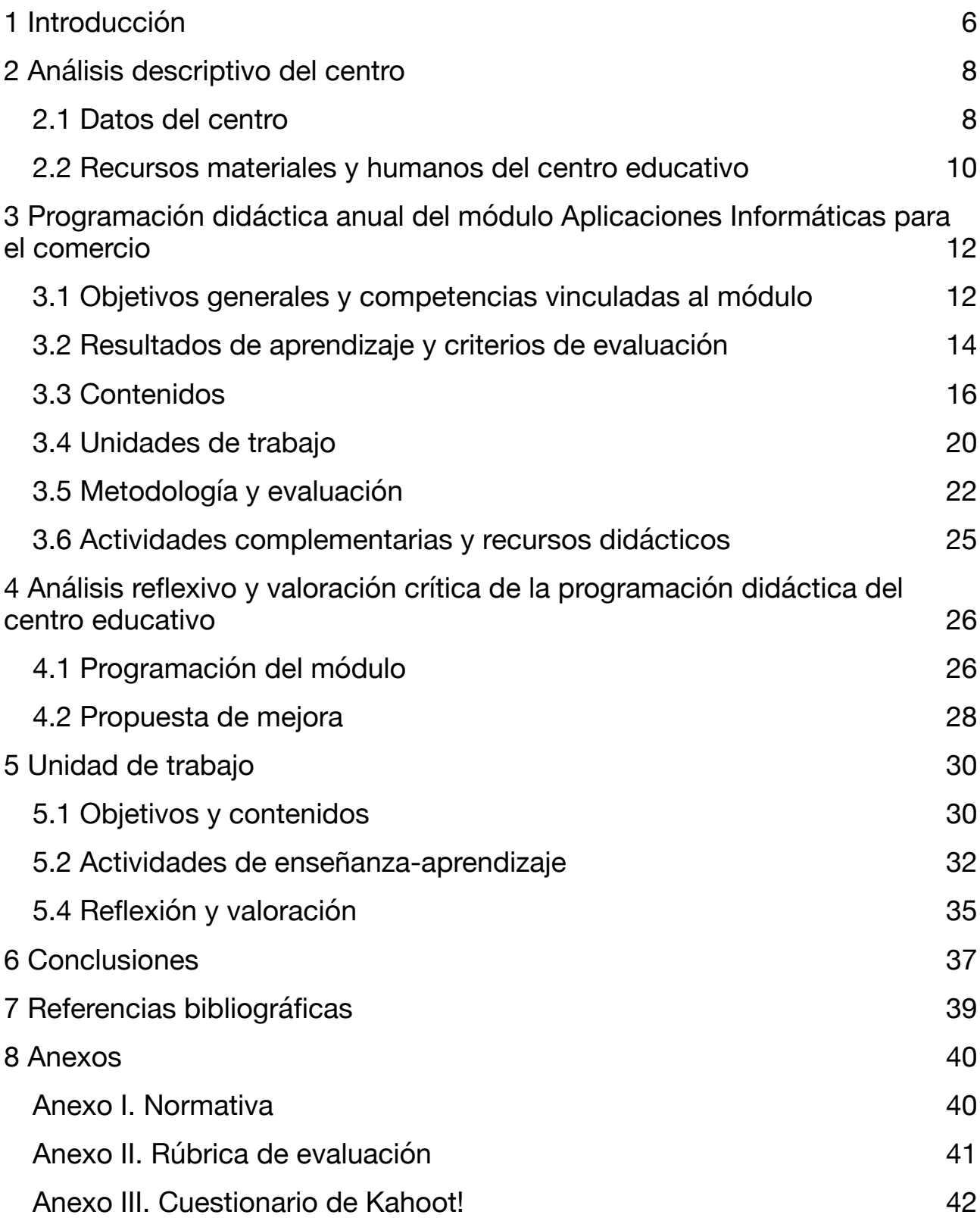

# Índice de tablas

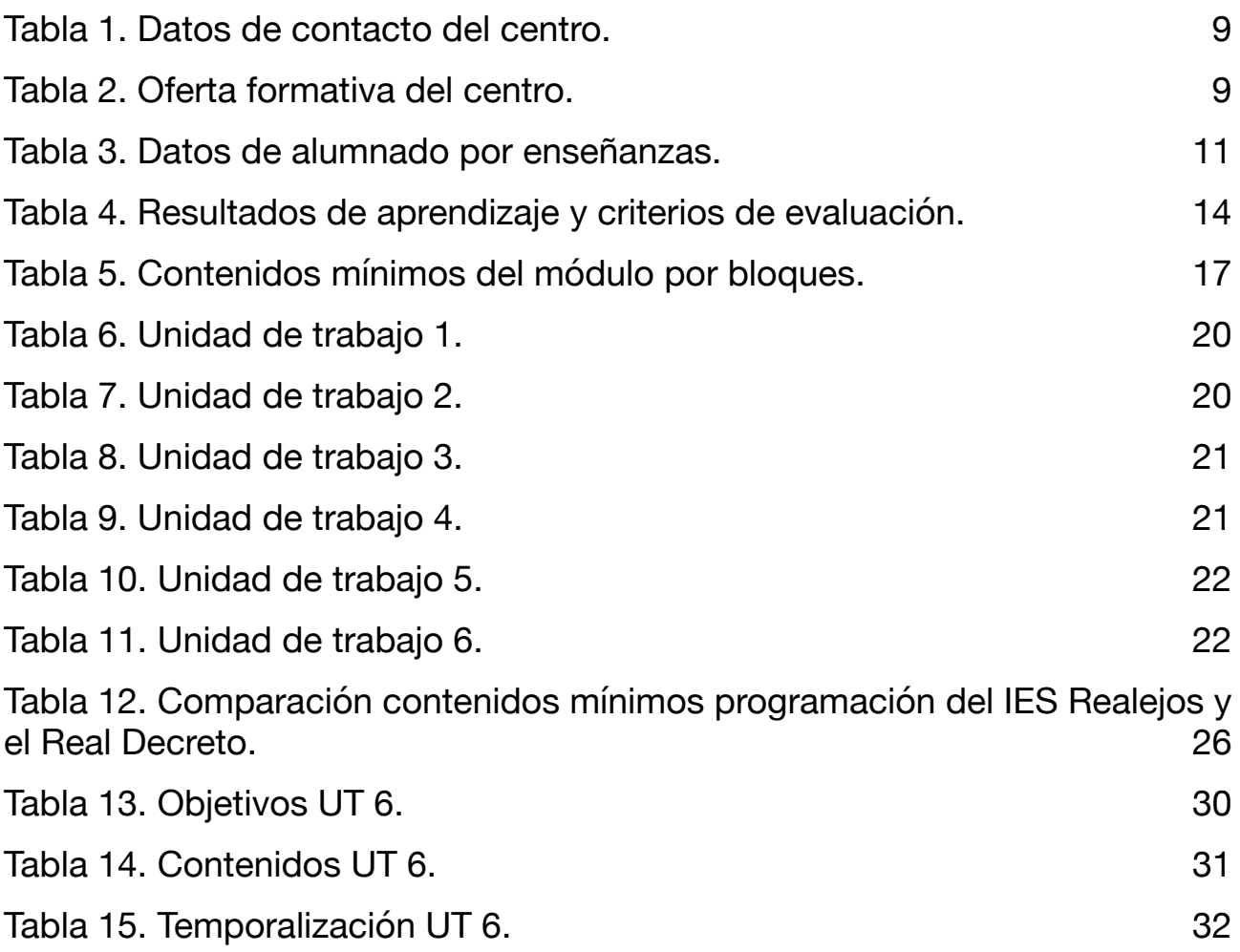

## <span id="page-5-0"></span>**1 Introducción**

Este documento presenta una propuesta de programación didáctica y una situación de aprendizaje para el módulo de *Aplicaciones informáticas para el comercio* en el primer curso del ciclo formativo de grado medio en el Instituto de Educación Secundaria Realejos, en adelante IES Realejos. Dicha propuesta se ha elaborado en relación a la participación en las prácticas externas del Máster en Formación del Profesorado de Educación Secundaria Obligatoria y Bachillerato, Formación Profesional y Enseñanzas de Idiomas de la Universidad de La Laguna. Las citadas prácticas se llevaron a cabo en el departamento de comercio y marketing del IES Realejos, localizado en el municipio de Los Realejos, entre el 4 de abril y el 27 de mayo de 2022.

La programación didáctica es, básicamente, el documento marco que establece las formas de impartición de los distintos módulos pertenecientes a un determinado ciclo formativo dentro de un nivel educativo, de manera que, se integran todas en una, constituyendo una herramienta didáctica esencial que sirve para orientar al docente a la hora de adaptar los contenidos al desarrollo de sus clases.

El título de "Técnico en Actividades Comerciales" y sus enseñanzas mínimas se regula por el Real Decreto 1688/2011, de 18 de noviembre, de conformidad con el Real Decreto 1147/2011, de 29 de julio, que establece la ordenación general de la formación profesional del sistema educativo, tomando como base el Catálogo Nacional de Cualificaciones Profesionales, las directrices fijadas por la Unión Europea y otros aspectos de interés social.

Con la entrada en vigor de la Orden ECD/73/2013, de 23 de enero, se establece definitivamente el currículo y se implantan las enseñanzas amparadas por la LOE (Ley Orgánica de Educación 2/2006). El módulo *Aplicaciones informáticas para el comercio* (código 1233) se imparte en el ciclo de grado medio de Actividades Comerciales. Este módulo profesional contiene la formación necesaria para realizar la gestión comercial y administrativa del establecimiento comercial, utilizando el hardware y software apropiado para automatizar las tareas y trabajos.

Como apoyo esencial al desarrollo de la programación, se ha contado con los documentos oficiales aportados por el centro educativo como el *Proyecto Educativo del Centro* (PEC)<sup>1</sup> y la *Programación General Anual* (PGA)<sup>2</sup>[.](#page-6-1)

<span id="page-6-3"></span><span id="page-6-2"></span>El trabajo comienza con una descripción del contexto del centro, seguido de una presentación y valoración de la programación adscrita al departamento de comercio y marketing del instituto en que se han cursado las prácticas, atendiendo a la legislación vigente, a la normativa del centro educativo y al contexto. En el análisis de la programación se han detectado ciertas carencias o aspectos que podrían ser mejorables, en los que se profundizará más adelante.

Por último, se profundiza en una de las unidades de trabajo propuestas en la programación, llamada "Realización de la facturación electrónica y otras tareas administrativas, de forma telemática". La unidad de trabajo propuesta es la última del módulo y trata aspectos que desconoce el alumnado. Por lo tanto, es crucial captar su interés y profundizar en su importancia. Dadas las características del alumnado, el desarrollo de esta situación de aprendizaje supone todo un reto, y es precisamente por ello, y por la enorme importancia que tiene en la vida profesional y personal que esta ha sido la situación de aprendizaje escogida para desarrollar en este trabajo. Para ello se proponen siete actividades, en las que se trabajarán los contenidos y competencias vinculadas al último criterio de evaluación propuesto por el currículo de la asignatura. A partir del análisis hecho se extraen algunas conclusiones con las que se cierra el trabajo.

<span id="page-6-0"></span><sup>&</sup>lt;sup>[1](#page-6-2)</sup> Proyecto Educativo IES Realejos, Los Realejos, 2022.

<span id="page-6-1"></span><sup>&</sup>lt;sup>[2](#page-6-3)</sup> Programa General Anual, Los Realejos, 2022.

## <span id="page-7-0"></span>**2 Análisis descriptivo del centro**

#### <span id="page-7-1"></span>**2.1 Datos del centro**

<span id="page-7-3"></span>El IES Realejos, tiene 50 años de historia. Se creó en 1969 y por graves problemas de infraestructura, fue derruido y reconstruido en 1994. Según la información extraída del proyecto educativo del centro, el IES Realejos se ubica en el término municipal de su mismo nombre, localizado en el norte de la isla de Tenerife, en el Valle de La Orotava y a las faldas del Teide. Con una extensión de 57,09 km<sup>2</sup> y un censo de [3](#page-7-2)6402 habitantes<sup>3</sup>, el municipio se divide en tres zonas (Realejo Alto, San Agustín y Realejo Bajo), que suman unas veinte localidades y barrios: Realejo Alto, Realejo Bajo, El Jardín, Toscal-Longuera, Icod El Alto, El Mocán, La Carrera, La Cruz Santa, La Cartaya, La Ferruja, La Grimona, La Higuerita, La Montañeta, La Zamora, Las Llanadas, Palo Blanco, San Agustín, San Benito, San Vicente y Tigaiga. En los alrededores del centro se encuentra: el Instituto de Enseñanza Secundaria Mencey Bencomo, el Centro de Salud, la piscina municipal, la oficina de correos, el ayuntamiento, la casa de la juventud y la casa de la cultura.

Entre las características socioeconómicas que componen las señas de identidad de los habitantes del municipio destaca en gran manera el sector servicios, pues el comercio y la hostelería suponen el mayor empuje económico de la población. Además, aunque no se trata de un municipio con un carácter turístico, en los últimos años han proliferado los hoteles rurales. No obstante, es necesario hacer alusión al sector primario, puesto que en zonas altas y de medianías suponen una fuente de ingreso para un 5% aproximadamente de la población.

El municipio dispone de tres Institutos de Educación Secundaria y un Centro de Educación Obligatoria, en adelante CEO. La mayor parte del alumnado que se incorpora al primer ciclo de secundaria del IES Realejos proviene de los centros de educación primaria Pérez Zamora y Agustín Espinosa, ambos localizados en el casco del municipio. Por otra parte, el alumnado de Bachillerato, aunque procede fundamentalmente del propio el centro, también suma un porcentaje importante que viene de otros centros concertados y/o privados del municipio o del CEO La Pared. Finalmente, en lo que respecta a los Ciclos Formativos, la naturaleza del alumnado es aún más diversa, pues los que escogen el IES Realejos lo hacen en base a los intereses formativos que se relacionan a la familia profesional ofertada.

<span id="page-7-2"></span>[<sup>3</sup>](#page-7-3) Datos publicados por el INE a 1 de enero de 2019

A continuación en la tabla 1, se muestran los datos de información y contacto.

<span id="page-8-0"></span>*Tabla 1. Datos de contacto del centro.*

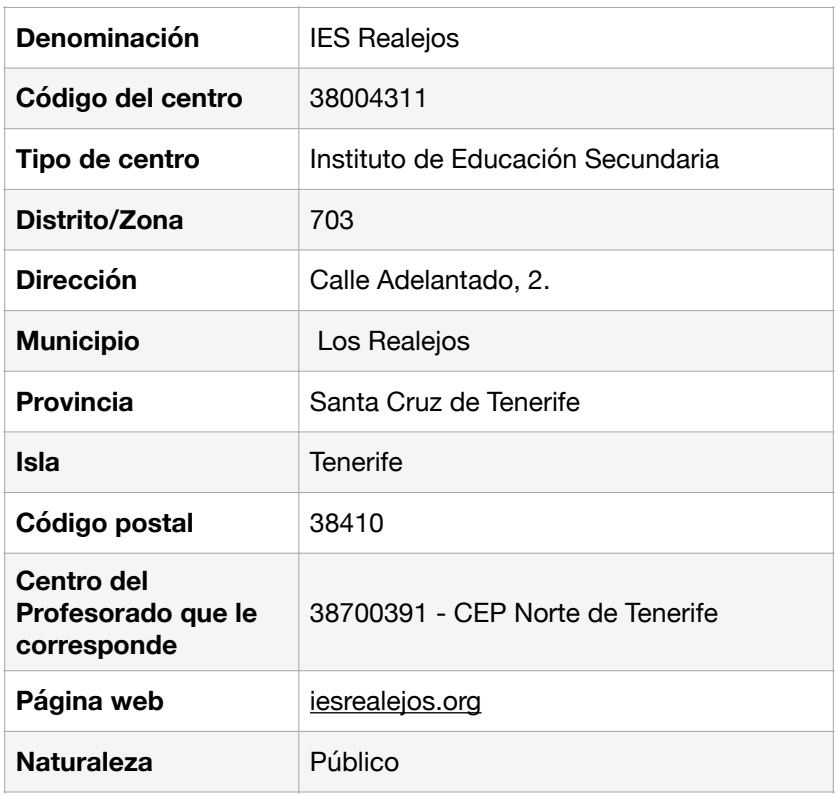

*Fuente: Elaboración propia a partir de datos recabados de la página web del Centro*

El IES Realejos cuenta con una amplia oferta formativa contando con educación secundaria obligatoria, bachillerato de ciencias, bachillerato de humanidades y ciencias sociales, y ciclos formativos de la familia de comercio y marketing, concretamente formación profesional básica, grado medio y grado superior. Se puede ver detallado a continuación en la Tabla 2.

<span id="page-8-1"></span>*Tabla 2. Oferta formativa del centro.*

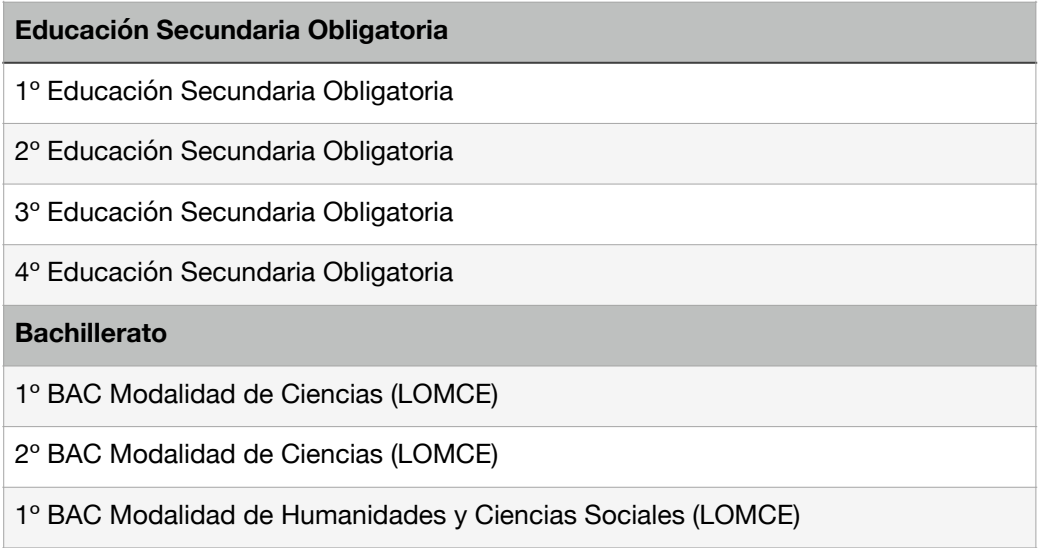

| <b>Educación Secundaria Obligatoria</b>                                       |
|-------------------------------------------------------------------------------|
| 2° BAC Modalidad de Humanidades y Ciencias Sociales (LOMCE)                   |
| Ciclo Formativo de Formación Profesional Básica                               |
| 1° CFFPB Comercio y Marketing - Servicios Comerciales (LOMCE)                 |
| 2° CFFPB Comercio y Marketing - Servicios Comerciales (LOMCE)                 |
| Ciclo Formativo de Grado Medio                                                |
| 1° CFGM Comercio y Marketing - Actividades Comerciales (LOE)                  |
| 2° CFGM Comercio y Marketing - Actividades Comerciales (LOE)                  |
| <b>Ciclo Formativo de Grado Superior</b>                                      |
| 1º CFGS Comercio y Marketing - Gestión de Ventas y Espacios Comerciales (LOE) |
| 2° CFGS Comercio y Marketing - Gestión de Ventas y Espacios Comerciales (LOE) |
| 2° CFGS Comercio y Marketing - Marketing y Publicidad (LOE)                   |

*Fuente: Elaboración propia a partir de datos recabados de la página web del Centro*

### <span id="page-9-0"></span>**2.2 Recursos materiales y humanos del centro educativo**

El IES Realejos, como inmueble, cuenta con un edificio principal, un pabellón y dos canchas deportivas entre ambas construcciones, a la que se suma la vivienda del conserje. La zona de administración, localizada en la planta baja del edificio principal, cuenta con cuatro despachos para el equipo directivo, un área para la secretaría y otra para el archivo del centro. Asimismo, también se localiza una sala de profesorado, una para atención a familias, otra para la asociación de alumnado y un área destinada a aseos y vestuarios para la administración y servicios. Las aulas se encuentran ubicadas en las tres plantas del edificio, además de dos aulas aledañas ubicadas junto al pabellón. Los servicios generales con los que cuenta el centro son la conserjería, un cuarto de mantenimiento, cafetería y un almacén. Asimismo, entre los servicios se cuenta con un ascensor y un grupo electrógeno, ambos operativos.

Las zonas exteriores las conforman dos porches cubiertos de unos 60 m<sup>2</sup> y un patio de recreo al aire libre de 2900m2. La zona de acceso al centro se hace a través de la puerta principal y los aparcamientos internos, que suman 530 m2, según información obtenida en la base de datos del centro.

El centro cuenta con una plantilla actual de 93 docentes, que conforman mayoritariamente un claustro estable. Este dato es fundamental en un centro que ha visto formar varias generaciones durante medio siglo de vida, logrando dar continuidad a la línea pedagógica y de trabajo planteada, salvaguardando con el conocimiento del entorno las dificultades derivadas del mismo. Es la gran profesionalidad e implicación del profesorado, sin duda, una de las grandes fortalezas con las que cuenta el IES Realejos.

Además del profesorado, el personal no docente está constituido por 18 personas con nombramiento en el presente curso escolar, distribuidos en auxiliares administrativas, conserjes, personal de mantenimiento y de limpieza. En lo que respecta al alumnado, figuran matriculados de manera pública 890 discentes en Educación Secundaria Obligatoria con un total de 34 grupos detallados a continuación en la tabla 3.

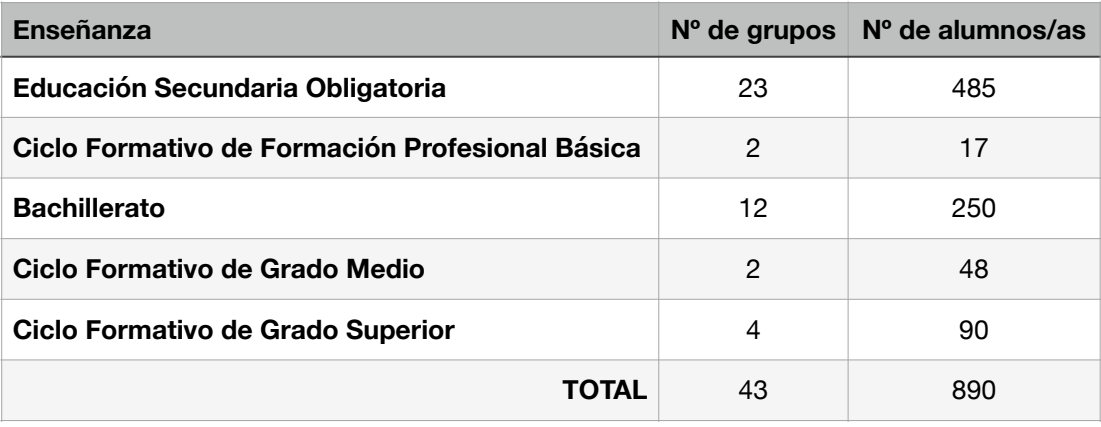

<span id="page-10-0"></span>*Tabla 3. Datos de alumnado por enseñanzas.*

*Fuente: Elaboración propia a partir de datos recabados de la página web del Centro*

## <span id="page-11-0"></span>**3 Programación didáctica anual del módulo Aplicaciones Informáticas para el comercio**

En este apartado se realiza una descripción de la programación del centro educativo, IES Realejos, así como las características del alumnado a la cual va dirigida, complementado con el Real Decreto 1688/2011, de 18 de noviembre.

El alumnado del módulo de *Aplicaciones informáticas para el comercio* en el curso de 1º del ciclo formativo de grado medio, está conformado por 30 alumnos y alumnas, de los cuales 19 son chicos y 11 son chicas, con edades comprendidas entre los 16 y los 22 años.

El ciclo formativo se identifica con el código CINE-3 b mientras el módulo lo hace con 1233, éste se imparte en el primer año y tiene un total de 128 horas divididas en 4 horas a la semana.

### <span id="page-11-1"></span>**3.1 Objetivos generales y competencias vinculadas al módulo**

El presente módulo va encaminado a que el alumnado adquiera los conocimientos necesarios para desempeñar funciones relacionadas con el uso de herramientas informáticas, por lo que el proceso enseñanza-aprendizaje será eminentemente práctico, utilizando las herramientas informáticas que se precisen en cada proceso. Para lograr los objetivos, se considera conveniente realizar, siempre, en primer lugar, una presentación de los contenidos y objetivos del bloque de contenidos que se vaya a trabajar, para que el alumnado tenga una visión global del mismo.

<span id="page-11-3"></span>En este apartado se describen los objetivos del módulo, que coinciden con los expresados en los objetivos generales del ciclo formativo recogidos en la programación<sup>[4](#page-11-2)</sup>, que contribuyen a desarrollar en el alumnado las capacidades que les permitan:

*"m) Reconocer las características de los programas informáticos utilizados habitualmente en el sector comercial, confeccionando documentos y materiales informáticos para realizar la gestión comercial y administrativa del establecimiento comercial."*

*"q) Analizar y utilizar los recursos existentes para el aprendizaje a lo largo de la vida y las tecnologías de la información y la comunicación para aprender y actualizar sus conocimientos, reconociendo las posibilidades de mejora profesional y personal, para adaptarse a diferentes situaciones profesionales y laborales."*

<span id="page-11-2"></span><sup>&</sup>lt;sup>[4](#page-11-3)</sup> Programación didáctica, IES Realejos, 2022.

*"r) Desarrollar trabajos en equipo y valorar su organización, participando con* 

*tolerancia y respeto, y tomar decisiones colectivas o individuales para actuar con responsabilidad y autonomía."*

*"s) Adoptar y valorar soluciones creativas ante problemas y contingencias que se presentan en el desarrollo de los procesos de trabajo, para resolver de forma responsable las incidencias de su actividad."*

*"t) Aplicar técnicas de comunicación, adaptándose a los contenidos que se van a transmitir, a su finalidad y a las características de los receptores, para asegurar la eficacia del proceso."*

*"u) Analizar los riesgos ambientales y laborales asociados a la actividad profesional, relacionándolos con las causas que los producen, a fin de fundamentar las medidas preventivas que se van adoptar, y aplicar los protocolos correspondientes para evitar daños en uno mismo, en las demás personas, en el entorno y en el medio ambiente."*

*"v) Analizar y aplicar las técnicas necesarias para dar respuesta a la accesibilidad universal y al "diseño para todos"."*

*"w) Aplicar y analizar las técnicas necesarias para mejorar los procedimientos de calidad del trabajo en el proceso de aprendizaje y del sector productivo de referencia."*

En cuanto a la competencia general del título de técnico en Actividades Comerciales consiste en desarrollar actividades de distribución y comercialización de bienes y servicios, y en gestionar un pequeño establecimiento comercial, aplicando las normas de calidad y seguridad establecidas y respetando la legislación vigente.

Por otro lado, señalar las competencias profesionales, personales y sociales del módulo *Aplicaciones informáticas para el comercio,* que se relacionan a continuación:

*"h) Realizar la gestión comercial y administrativa del establecimiento comercial, utilizando el hardware y software apropiado para automatizar las tareas y trabajos. "*

*"m) Adaptarse a las nuevas situaciones laborales originadas por cambios tecnológicos y organizativos en los procesos productivos, actualizando sus conocimientos, utilizando los recursos existentes para el aprendizaje a lo largo de la vida y las tecnologías de la información y la comunicación."*

*"n) Actuar con responsabilidad y autonomía en el ámbito de su competencia,* 

13

*organizando y desarrollando el trabajo asignado, cooperando o trabajando en equipo con otros profesionales en el entorno de trabajo."*

*"ñ) Resolver de forma responsable las incidencias relativas a su actividad, identificando las causas que las provocan, dentro del ámbito de su competencia y autonomía."*

*"o) Comunicarse eficazmente, respetando la autonomía y competencia de las distintas personas que intervienen en el ámbito de su trabajo."*

*"p) Aplicar los protocolos y las medidas preventivas de riesgos laborales y protección ambiental durante el proceso productivo, para evitar daños en las personas y en el entorno laboral y ambiental."*

*"q) Aplicar procedimientos de calidad, de accesibilidad universal y de "diseño para todos" en las actividades profesionales incluidas en los procesos de producción o prestación de servicios."*

### <span id="page-13-0"></span>**3.2 Resultados de aprendizaje y criterios de evaluación**

Los criterios de evaluación pretenden poner un valor cuantitativo a los conocimientos que han sido adquiridos por el alumnado, son el referente fundamental para valorar, tanto el grado de consecución de los resultados de aprendizaje, como el grado de adquisición de las competencias profesionales, personales y sociales, incluidas las competencias básicas, y en última instancia de la competencia general del Título, objetivo último y común de éste y del resto de módulos del ciclo formativo. En relación a los resultados de aprendizaje del módulo, se encuentran enfocados en el manejo de software específicos y en el uso de internet, mediante los correspondientes criterios de evaluación. Ambos relacionados a continuación en la tabla 4, basada en la programación didáctica del IES Realejos.

<span id="page-13-1"></span>*Tabla 4. Resultados de aprendizaje y criterios de evaluación.*

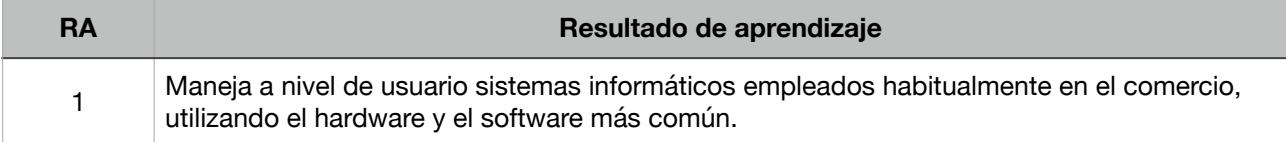

Criterios de evaluación:

- *a) Se han examinado los componentes físicos de un ordenador.*
- *b) Se han considerado las características y funcionamiento de los equipos informático-electrónicos específicos para el comercio.*
- *c) Se ha manejado un sistema operativo basado en el uso de ventanas.*
- *d) Se han gestionado los archivos de información mediante sistemas operativos.*
- *e) Se ha configurado una red doméstica.*
- *f) Se han protegido los equipos de virus, correo basura y otros elementos indeseables.*
- *g) Se han realizado operaciones rutinarias de mantenimiento de los equipos.*
- *h) Se han descargado y utilizado aplicaciones de visualización e impresión de datos.* 
	- 2 Utiliza la red Internet y los servicios que la componen, manejando programas de navegación, correo electrónico y transferencia de archivos, entre otros.

Criterios de evaluación:

*a) Se han identificado los conceptos esenciales de funcionamiento y uso de la red y las características propias de las intranets y las extranets.* 

*b) Se han evaluado y configurado los distintos sistemas de conexión a la red.* 

*c) Se han utilizado los principales programas navegadores para moverse por la red.* 

*d) Se han realizado búsquedas selectivas de información mediante aplicaciones específicas y buscadores especializados por temas.* 

- *e) Se ha utilizado el correo electrónico directamente desde la web.*
- *f) Se han empleado programas de cliente de correo electrónico para gestionar el envío y recepción de mensajes.*

*g) Se ha identificado el protocolo de red para la transferencia de archivos (FTP) desde un equipo cliente a un servidor.* 

*h) Se han implantado medidas de seguridad para proteger los equipos de intrusiones externas.*

## 3 Confecciona materiales informativos y publicitarios, utilizando técnicas de diseño gráfico.

Criterios de evaluación:

*a) Se han diseñado materiales de comunicación en soportes gráficos.* 

*b) Se ha realizado la composición y formato del material, respetando principios de armonía, proporción, equilibrio y simetría, entre otros.* 

*c) Se han aplicado principios de asociación psicológica de imágenes, contenidos, semejanza, continuidad y simetría, entre otros.* 

*d) Se han empleado técnicas de diseño y autoedición relativas a percepción visual, legibilidad y contrastes de color, entre otros.* 

*e) Se han diseñado materiales gráficos de imágenes, manteniendo una distribución equilibrada de todos los elementos.* 

*f) Se ha utilizado diverso software multimedia para la edición de imágenes y sonidos y para la grabación de sonidos.* 

*g) Se han efectuado trabajos publicitarios y promocionales en Internet.*

4 Realiza tareas de manipulación de textos y de presentación de textos, imágenes y gráficos en forma continua, empleando programas para la automatización de los trabajos y actividades específicas del comercio.

Criterios de evaluación:

*a) Se han editado todo tipo de escritos informativos y publicitarios, por medio de aplicaciones específicas de tratamiento y corrección de textos.* 

*b) Se han utilizado herramientas especializadas de generación de textos a través de utilidades de edición.* 

*c) Se han ordenado los textos e ilustraciones para efectuar una correcta maquetación de los contenidos.* 

*d) Se han elaborado índices temáticos, alfabéticos y de ilustraciones.* 

*e) Se han diseñado presentaciones publicitarias y de negocios con texto esquematizado, animaciones de texto e imágenes importadas.* 

*f) Se han diseñado presentaciones maestras que sirvan de base para la creación de otras presentaciones.* 

*g) Se han manejado aplicaciones de autoedición que nos permiten diseñar y maquetar páginas con textos y elementos gráficos diversos, destinados a servir como material de marketing.* 

<sup>5</sup> Realiza cálculos matemáticos con hoja de cálculo y tratamiento de datos con gestores de bases de datos, utilizando programas para la automatización de las actividades comerciales.

Criterios de evaluación:

*a) Se han realizado cálculos matemáticos en diversas áreas de la empresa como administración, finanzas y producción, entre otras.* 

*b) Se han definido las fórmulas para automatizar la confección de diversos documentos administrativos, tales como albaranes y facturas, entre otros.* 

*c) Se han utilizado funciones matemáticas para calcular ingresos, costes, y resultados económicosfinancieros.* 

*d) Se han tratado y filtrado listas de datos con la hoja de cálculo.* 

*e) Se han creado ficheros de bases de datos relacionales que pueden ser fácilmente consultadas.* 

- *f) Se han extraído informaciones a través de la consulta combinada de varias tablas de datos.*
- *g) Se ha diseñado formularios para la inclusión de datos en sus tablas correspondientes.*

*h) Se han elaborado informes personalizados de los registros de la base de datos para imprimirlos.* 

<sup>6</sup> Realiza la facturación electrónica y otras tareas administrativas, de forma telemática, utilizando en cada caso el software específico.

Criterios de evaluación:

- *a) Se han identificado los formatos electrónicos de factura.*
- *b) Se ha establecido la transmisión telemática entre ordenadores.*

*c) Se ha garantizado la integridad y autenticidad de las transmisiones telemáticas a través de una firma electrónica reconocida.* 

- *d) Se han utilizado aplicaciones específicas de emisión de facturas electrónicas.*
- *e) Se han realizado tareas administrativas online con organismos públicos y privados.*

*f) Se han cumplimentado documentos con las obligaciones fiscales a las que están sujetas las operaciones de compraventa de productos o servicios.* 

*g) Se ha practicado con simuladores de recursos de la administración tributaria.* 

<span id="page-15-3"></span>*h) Se han realizado prácticas con simuladores de banca online.* 

*Fuente: Elaboración propia a partir de datos recabados de la Programación Didáctica[5](#page-15-1)*

## <span id="page-15-0"></span>**3.3 Contenidos**

El Real Decreto 1688/2011, de 18 de noviembre, establece los contenidos básicos del módulo de *Aplicaciones informáticas para el comercio.* A continuación en la tabla 5 se muestran los contenidos mínimos expresado por bloques en la programación didáctica del IES Realejos, desglosados a su vez en sub contenidos recogidos en el Real Decreto<sup>[6](#page-15-2)</sup>.

<span id="page-15-4"></span><span id="page-15-1"></span><sup>&</sup>lt;sup>[5](#page-15-3)</sup> Programación didáctica, IES Realejos, 2022.

<span id="page-15-2"></span>[<sup>6</sup>](#page-15-4) Real Decreto 1688/2011, de 18 de noviembre

<span id="page-16-0"></span>*Tabla 5. Contenidos mínimos del módulo por bloques.*

#### **Bloque 1: Manejo de la maquinaria y los programas habituales en el comercio.**

- Cómo funciona un ordenador personal. Componentes y piezas.
- La impresora, el escáner y tipos de lectores de tiques.
- Sistema operativo de gestión de ventanas (Windows).
- Trabajar con archivos y carpetas.
- Trabajar con carpetas y archivos comprimidos.
- Funcionamiento y configuración de una red doméstica: cableadas e inalámbricas.
- Administrar la red.
- Compartir archivos e impresoras.
- Seguridad inalámbrica.
- Los virus informáticos y el software antivirus.
- Copia de seguridad de los datos y restauración.
- Software específico de compresión y descompresión de archivos.
- El formato PDF.

#### **Bloque 2: Utilización de la red Internet.**

- Introducción a Internet.
- Concepto y uso de las intranets y extranets: similitudes y diferencias.
- Conectarse a Internet. Protocolo TCP/IP.
- La web. Navegación web utilizando los navegadores.

– Correo electrónico.

- Los grupos de noticias.
- Transferencia y gestión remota de ficheros (FTP).
- Buscar en Internet: los buscadores, directorios o índices temáticos y los motores de búsqueda.
- Correo electrónico: configuración de una cuenta de correo electrónico y correo web frente al correo POP.
- Seguridad. Zonas y niveles de seguridad.
- Bloqueador de ventanas emergentes.
- Filtro de suplantación de identidad (phishing).
- Privacidad.

#### **Bloque 3: Confección de materiales gráficos.**

– Trabajo con imágenes vectoriales y en mapa de bits.

– Profundidad de color.

– Modos de color y cambios entre distintos modos.

– Gamas de color.

– Obtención de imágenes: crear nueva imagen, utilizar existentes y conseguirlas con un escáner o cámara digital.

– Opciones de impresión.

– Utilidades de edición de gráficos.

– Trabajar con capas.

– Trabajar con textos.

– Efectos especiales y plugins.

– Guardar imágenes: tipos de compresión. Tipos de formato.

– Grabación de vídeos en DVD o en archivo.

– Edición de imágenes, cortes, planos y movimientos de cámara.

– Agregar movimientos, transiciones y títulos a las imágenes.

**Bloque 4: Empleo de aplicaciones informáticas de uso general en el comercio.**

– El procesador de textos.

– Escritura de textos.

– Formatear el texto de un documento de trabajo.

– Inserción de elementos automáticos: saltos, números de página, fechas y símbolos, entre otros.

– Tabulaciones, viñetas, columnas y tablas.

– Encabezados y pies de página.

– Combinar correspondencia.

– Estilos y plantillas.

– Índices temáticos, alfabéticos y de ilustraciones.

– Programas de presentación: crear una presentación con diapositivas.

– Transiciones.

– Animaciones.

**Bloque 5: Realización de cálculos matemáticos con hoja de cálculo y tratamiento de datos con gestores de bases de datos.** 

– Introducción a las operaciones básicas de hoja de cálculo.

– Introducir y editar datos en las celdas: textos, números, fechas y fórmulas.

– Manipulación de las celdas de datos.

– Formato de celdas, filas, columnas y hojas.

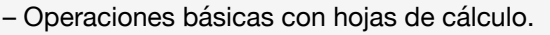

- Fórmulas de la hoja de cálculo.
- Funciones matemáticas, lógicas y estadísticas.
- Representaciones gráficas de los datos.
- Listas de datos.
- Gestores de bases de datos.
- Crear y utilizar tablas en un gestor de base de datos.
- Índices y relaciones entre las tablas.
- Ordenar y filtrar la información.
- Consultas de datos de las tablas.
- Formularios de toma de datos.
- Informes extraídos de las tablas de datos y de las consultas.
- Etiquetas de correo.

#### **Bloque 6: Realización de la facturación electrónica y otras tareas administrativas, de forma telemática.**

- Factura electrónica: aspectos generales, condiciones para su utilización y normativa legal.
- Seguridad: firma electrónica reconocida y DNI electrónico.
- Programas de facturación electrónica.
- Banca online.
- Los tributos online.
- <span id="page-18-1"></span>– Trámites con la Seguridad Social online.

*Fuente: Elaboración propia a partir de datos recabados del Real Decreto[7](#page-18-0)*

Los contenidos propuestos por el currículo son algo extensos, razón por la que esta programación se ha centrado en el aprendizaje de los contenidos mínimos, para que todo el alumnado tenga la capacidad de aprenderlo. A medida que avanza el curso, si el aprendizaje de estos es satisfactorio, se procede a ampliar los contenidos, profundizando en los mismos o incluyendo otros de interés general.

<span id="page-18-0"></span><sup>&</sup>lt;sup>7</sup>Real Decreto 1688/2011, de 18 de noviembre

## <span id="page-19-0"></span>**3.4 Unidades de trabajo**

A continuación en las tablas de la 6 a la 11 se muestran las unidades de trabajo con sus resultados de aprendizaje y el número de horas destinadas a cada una de ellas, recogidas en la programación didáctica<sup>[8](#page-19-3)</sup>.

<span id="page-19-6"></span>La unidad de trabajo 1 detallada en la tabla 6 e impartida en la primera evaluación, tiene como finalidad el manejo a nivel de usuario de los sistemas informáticos empleados habitualmente en el comercio. En la que se aprende el funcionamiento de un ordenador personal con sistema operativo Windows, de la impresora, del escáner y de la red internet. Además de aprender a trabajar con archivos y carpetas, la compresión de archivos y el formato PDF, entre otros.

<span id="page-19-1"></span>*Tabla 6. Unidad de trabajo 1.*

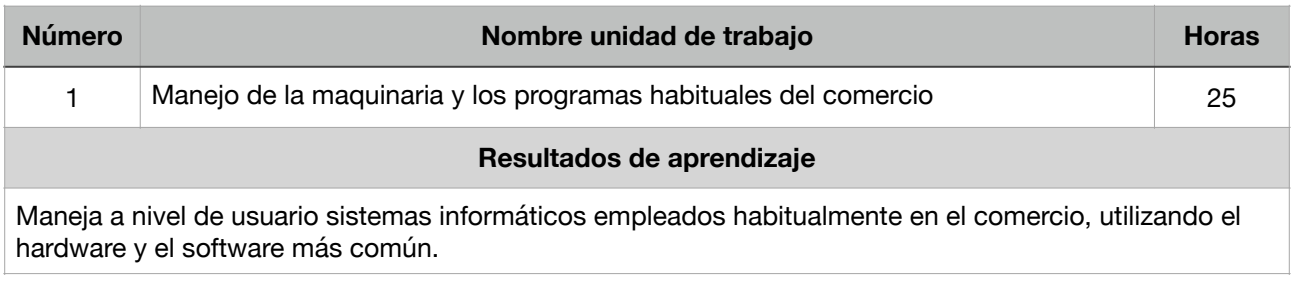

<span id="page-19-7"></span>*Fuente: Elaboración propia a partir de datos recabados de la Programación Didáctica[9](#page-19-4)*

La unidad de trabajo 2 detallada en la tabla 7 e impartida en la primera evaluación, se plantea con el propósito de utilizar la red internet y los servicios que la componen. El uso y la configuración del correo electrónico, la navegación a través de los buscadores, el bloqueador de ventanas emergentes y la seguridad en internet.

<span id="page-19-2"></span>*Tabla 7. Unidad de trabajo 2.*

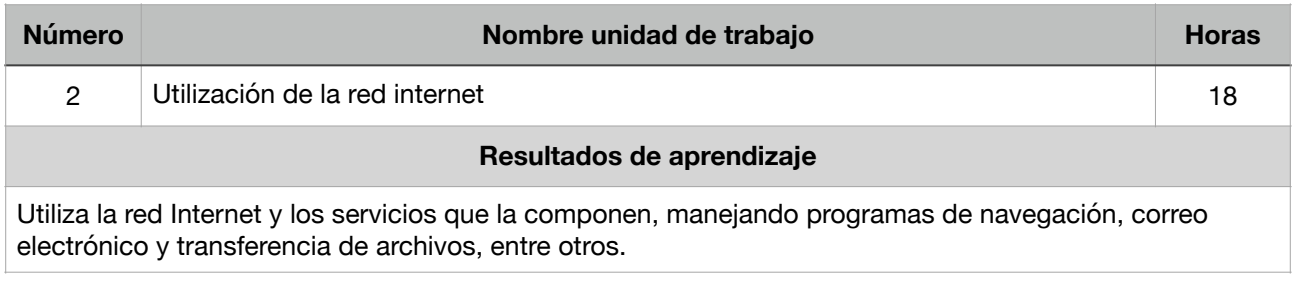

<span id="page-19-8"></span>*Fuente: Elaboración propia a partir de datos recabados de la Programación Didáctica[10](#page-19-5)*

<span id="page-19-3"></span>[<sup>8</sup>](#page-19-6) Programación didáctica, IES Realejos, 2022.

<span id="page-19-4"></span><sup>&</sup>lt;sup>[9](#page-19-7)</sup> Programación didáctica, IES Realejos, 2022.

<span id="page-19-5"></span>[<sup>10</sup>](#page-19-8) Programación didáctica, IES Realejos, 2022.

En la unidad de trabajo 3 detallada en la tabla 8 e impartida en la segunda evaluación, se proponen conocimientos que buscan que el alumnado confeccione materiales informativos y publicitarios utilizando técnicas de diseño gráfico, como es el uso de vectores, las capas, las gamas de color, las transiciones de las imágenes. Además de conocer las opciones de impresión, los tipos de formatos y la grabación de videos.

<span id="page-20-0"></span>*Tabla 8. Unidad de trabajo 3.*

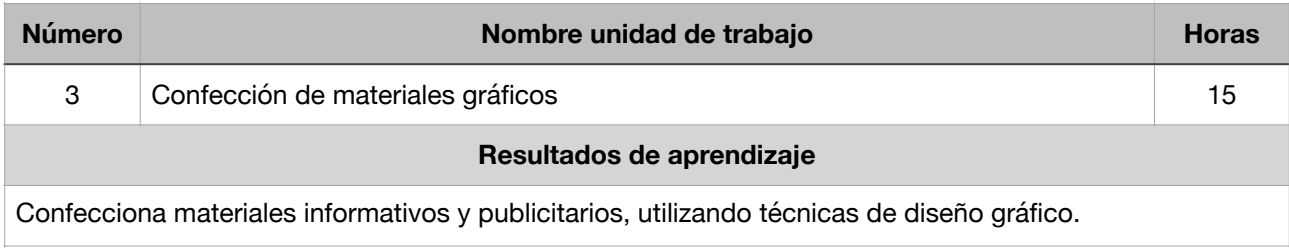

<span id="page-20-4"></span>*Fuente: Elaboración propia a partir de datos recabados de la Programación Didáctica[11](#page-20-2)*

La unidad de trabajo 4 detallada en la tabla 9 e impartida en la segunda evaluación, será la encargada de incorporar nociones sobre la manipulación de textos, imágenes y gráficos en los procesadores de texto de Office. Incluyendo la escritura de textos, las tabulaciones, viñetas, columnas, tablas, encabezados y pies de página, índices y plantillas. También se crea una presentación con diapositivas, transiciones y animaciones, empleando programas para la automatización de actividades específicas del comercio.

<span id="page-20-1"></span>*Tabla 9. Unidad de trabajo 4.*

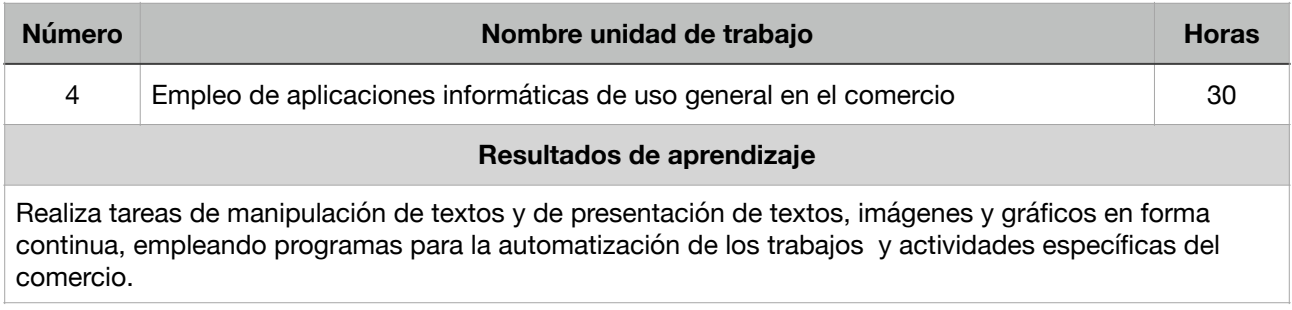

<span id="page-20-5"></span>*Fuente: Elaboración propia a partir de datos recabados de la Programación Didáctica[12](#page-20-3)*

Con la unidad de trabajo 5 detallada en la tabla 10 e impartida en la tercera evaluación, se introduce al alumnado en la realización de cálculos matemáticos con hoja de cálculo, manipulando las celdas de datos, las fórmulas, los gráficos a partir de datos y las operaciones básicas. Además de aprender a utilizar programas para la automatización

<span id="page-20-2"></span>[<sup>11</sup>](#page-20-4) Programación didáctica, IES Realejos, 2022.

<span id="page-20-3"></span>[<sup>12</sup>](#page-20-5) Programación didáctica, IES Realejos, 2022.

de las actividades comerciales, como el tratamiento de datos, las etiquetas de correo y los formularios de toma de datos, entre otros.

<span id="page-21-1"></span>*Tabla 10. Unidad de trabajo 5.*

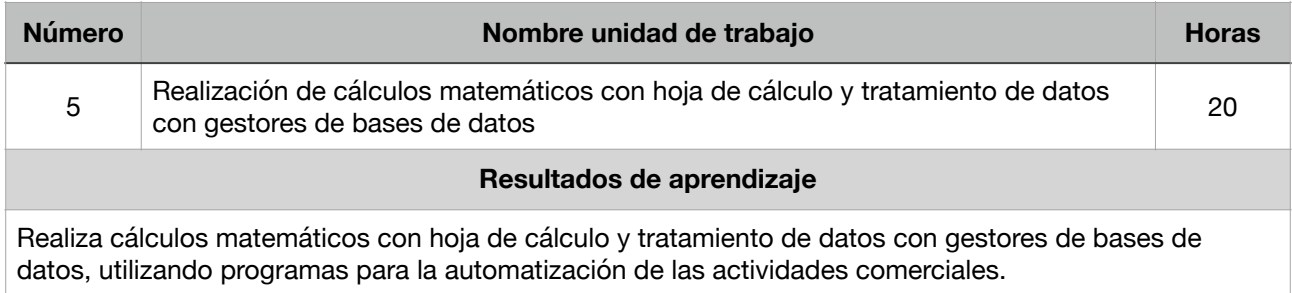

<span id="page-21-6"></span>*Fuente: Elaboración propia a partir de datos recabados de la Programación Didáctica[13](#page-21-3)*

El estudio de la unidad de trabajo 6 detallada en la tabla 11 e impartida en la tercera evaluación, favorece la realización de tareas administrativas de manera telemática como la banca online, los tributos y los trámites con la seguridad. Además de la factura electrónica y la firma digital, aspectos imprescindibles tanto en el ámbito del comercio como en el ámbito personal.

<span id="page-21-2"></span>*Tabla 11. Unidad de trabajo 6.*

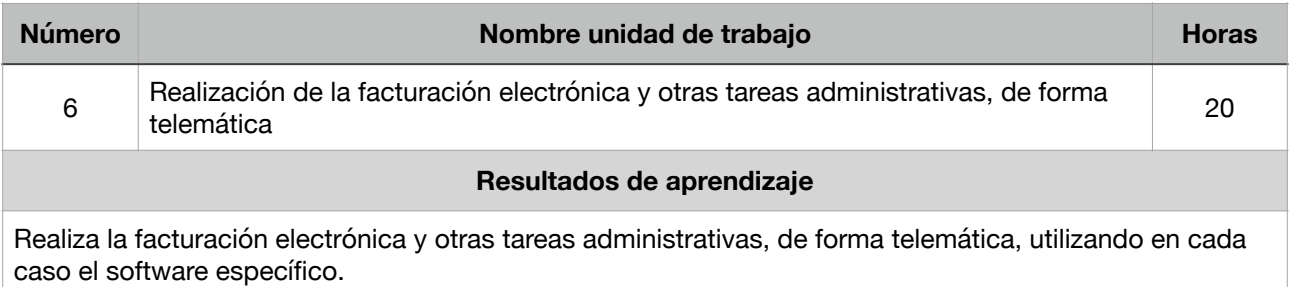

<span id="page-21-7"></span>*Fuente: Elaboración propia a partir de datos recabados de la Programación Didáctica[14](#page-21-4)*

## <span id="page-21-0"></span>**3.5 Metodología y evaluación**

<span id="page-21-8"></span>La metodología que recoge la programació[n](#page-21-5)<sup>[15](#page-21-5)</sup> determina las líneas de actuación en el proceso de enseñanza–aprendizaje que indican comenzar el módulo con materia que sitúe al alumnado y le dé una visión general de los contenidos conceptuales, procedimentales y actitudinales, así como su valoración de cara a la evaluación del módulo y las relaciones con otros módulos del ciclo. Una vez realizada la presentación del módulo, es recomendable comenzar con el bloque 1 ya que en él se trata lo más básico

<span id="page-21-3"></span>[<sup>13</sup>](#page-21-6) Programación didáctica, IES Realejos, 2022.

<span id="page-21-4"></span>[<sup>14</sup>](#page-21-7) Programación didáctica, IES Realejos, 2022.

<span id="page-21-5"></span>[<sup>15</sup>](#page-21-8) Programación didáctica, IES Realejos, 2022.

relacionado con la informática. Seguido del bloque 2, en el que se enseñan conocimientos de internet necesarios para trabajar otros módulos. A continuación, se aconseja impartir los bloques 4 y 5, que incluyen el uso general de aplicaciones informáticas, que igual que la anterior se utilizará en otros módulos del ciclo. Finalmente, impartir el bloque 3 que consiste en la confección de materiales gráficos. Se puede observar que en dicha programación<sup>16</sup> no se hace alusió[n](#page-22-0) al bloque 6.

<span id="page-22-3"></span><span id="page-22-2"></span>En relación a la evaluación, se trata de un instrumento fundamental que permite garantizar la calidad del aprendizaje mediante el control y la monitorización del proceso de enseñanza aprendizaje. Tal y como se recoge en la programación<sup>[17](#page-22-1)</sup>, la evaluación es continua tal y como se establece en la normativa aplicable a la Formación Profesional, Real Decreto1688/2011 de 18 de noviembre.

Por otro lado, señalar los instrumentos de evaluación, que permiten recoger los datos para la evaluación de los resultados de aprendizaje y cuantificar el éxito del proceso de enseñanza-aprendizaje de acuerdo a los criterios de evaluación. Los instrumentos de evaluación recogidos en la programación didáctica del IES Realejos empleados en el módulo son:

- Actividades de enseñanza y aprendizaje realizadas en el aula durante el desarrollo del proceso y que se pueden utilizar, también, como actividades de evaluación.
- Pruebas orales como exposiciones de temas, debates, entrevista con el profesorado, sistemas de preguntas, presentación de trabajos al grupo…
- Pruebas escritas como exámenes de preguntas cerradas o abiertas, cuestionarios, ensayos, pruebas con bibliografía…
- Pruebas objetivas o test de respuesta única, de verdadero o falso, de relacionar, de elección múltiple…
- Cuadernos de clase con resúmenes, esquemas, ejercicios… Resolución de problemas o supuestos prácticos, análisis de casos, simulaciones escritas… Trabajos como proyectos, monografías, presentaciones realizadas por el alumnado… individual o grupalmente.
- Realizaciones prácticas, tales como ejercicios de ejecución completos o parciales, elaboración de productos, prestación simulada de servicios…

<span id="page-22-0"></span>[<sup>16</sup>](#page-22-2) Programación didáctica, IES Realejos, 2022.

<span id="page-22-1"></span>[<sup>17</sup>](#page-22-3) Programación didáctica, IES Realejos, 2022.

Los criterios de calificación establecen los aspectos cuantificables del proceso de evaluación y permiten definir las calificaciones de cada alumno/a. Los criterios de calificación establecidos en la programación<sup>[18](#page-23-0)</sup> son:

- <span id="page-23-1"></span>- Actividades que son procedimientos; consistiendo en supuestos prácticos, trabajos individuales y/o grupales. E incluye actitudes; asistencia (por las características que tiene este tipo de enseñanzas presenciales, la asistencia en el aula es muy importante), participación activa y crítica en las discusiones y debates, motivación y actitud positiva para la ejecución de las tareas que se proponen, participando solidariamente en las tareas de equipo. Se realizarán tantas como se estime necesario y supondrán el 50% de la nota.
- Las pruebas escritas realizadas para la evaluación de los conocimientos de los alumnos/as, podrán contener preguntas objetivas y/o abiertas y supuestos prácticos. Se realizarán tantas como se estime necesario y supondrán el 50% de la nota.

Para superar las pruebas y actividades de evaluación es necesario que el alumnado conteste correctamente al 50% de cada una, obteniendo como mínimo un cinco. En caso de no superar las pruebas escritas tendrán derecho a una recuperación de cada evaluación.

Las actividades de evaluación no se recuperan, salvo en el caso de suspender la evaluación teniendo aprobada la prueba escrita, en cuyo caso se realiza una recuperación de la actividad no superada. Se hace nota media de las pruebas escritas siempre que se supere en cinco puntos cada una de ellas.

En el caso de no superar todas las unidades temáticas de una evaluación, posteriormente se le hace un examen de las unidades de trabajo no superadas. En el caso de no superar la parte pendiente en la prueba realizada a tal fin, tendrá una segunda oportunidad en la última evaluación. Si llegada a la última evaluación el alumnado no ha superado las partes que tiene pendientes, tendrá el módulo suspendido.

El alumnado que va a la recuperación de junio con más de un tercio de las unidades de trabajo, para recuperar se le hace un examen general del módulo.

Cuando por razones de inasistencia reiterada del alumnado, no sea posible utilizar los instrumentos de evaluación previstos en las programaciones de Departamento para cada módulo profesional, el alumnado afectado debe presentar por escrito vía Registro de Entrada en Secretaria y destinado al Jefe de Departamento, la solicitud de las pruebas

<span id="page-23-0"></span>[<sup>18</sup>](#page-23-1) Programación didáctica, IES Realejos, 2022.

previstas como sistemas extraordinarios que permitan evaluar el nivel de adquisición de las capacidades por parte del alumnado.

Esta prueba extraordinaria, de acuerdo con las Orden de 20 de octubre de 2000, no podrá limitarse a la propuesta de una prueba o examen, sino que deberá planificarse un conjunto de actividades, que permitan evaluar al alumnado.

El alumnado que pierda la evaluación continua tendrá derecho a un sistema extraordinario de evaluación que consistirá en:

1. Una prueba escrita teórica (60% de la nota) sobre contenidos del módulo de todas las unidades de la programación.

Apartados:

Preguntas abiertas (25%)

Preguntas tipo test (20%)

Preguntas Verdadero /Falso (15%)

2. Supuestos prácticos (40% de la nota)

#### <span id="page-24-0"></span>**3.6 Actividades complementarias y recursos didácticos**

Como actividades complementarias en el módulo se recogen visitas a empresas, charlas de interés relacionadas con la materia y actividades que surjan de manera imprevista a lo largo del curso. Estas actividades complementarias están destinadas a exponer al alumnado al entorno laboral del sector en el que van a trabajar durante sus prácticas en el módulo de Formación en Centros de Trabajo en el segundo curso del ciclo formativo.

El módulo tiene un alto contenido práctico por lo cual es necesario para desarrollarlo que las clases se impartan en aulas dotadas de un ordenador por alumno/a con conexión a internet, y material informático que posibilite el aprendizaje de los contenidos expuestos. Además de un ordenador para el docente con conexión a un cañón proyector de video y a internet, una pantalla donde proyectar el cañón, una pizarra, sistema operativo Windows, programas Office, presentaciones, diapositivas y videos como imprescindibles.

## <span id="page-25-0"></span>**4 Análisis reflexivo y valoración crítica de la programación didáctica del centro educativo**

Este punto se centra en reflexionar de forma crítica y a la vez constructiva sobre la Programación didáctica del módulo de Aplicaciones informáticas para el comercio del ciclo formativo de grado medio actividades comerciales del IES Realejos.

Dicha materia se encuentra regulada en el Real Decreto 1688/2011, de 18 de noviembre, por el que se establece el título de Técnico en Actividades Comerciales.

Durante el presente curso 2021/2022, el grupo de alumnado, que compone el módulo de Aplicaciones informáticas para el comercio en el curso de 1º, es de 30 alumnos y alumnas, con un perfil de edades comprendidas entre los 16 y los 22 años.

### <span id="page-25-1"></span>**4.1 Programación del módulo**

<span id="page-25-5"></span>La Programación de Aplicaciones informáticas para el comercio durante el primer curso del ciclo formativo de grado medio actividades comerciales del IES Realejos, desde mi perspectiva está inc[o](#page-25-3)mpleta ya que lo marcado en el Real Decreto<sup>[19](#page-25-3)</sup> como contenidos mínimos, dista mucho de los contenidos mínimos que establece el IES Realejos en su programación del módulo. En este caso de manera negativa, ya que los contenidos mínim[o](#page-25-4)s establecidos por el Real Decreto<sup>[20](#page-25-4)</sup> son mucho más amplios que los marcados por el instituto en su programación, tal y como se muestra en la tabla 12, lo que puede llegar a generar que el alumnado supere el módulo sin saber los contenidos mínimos.

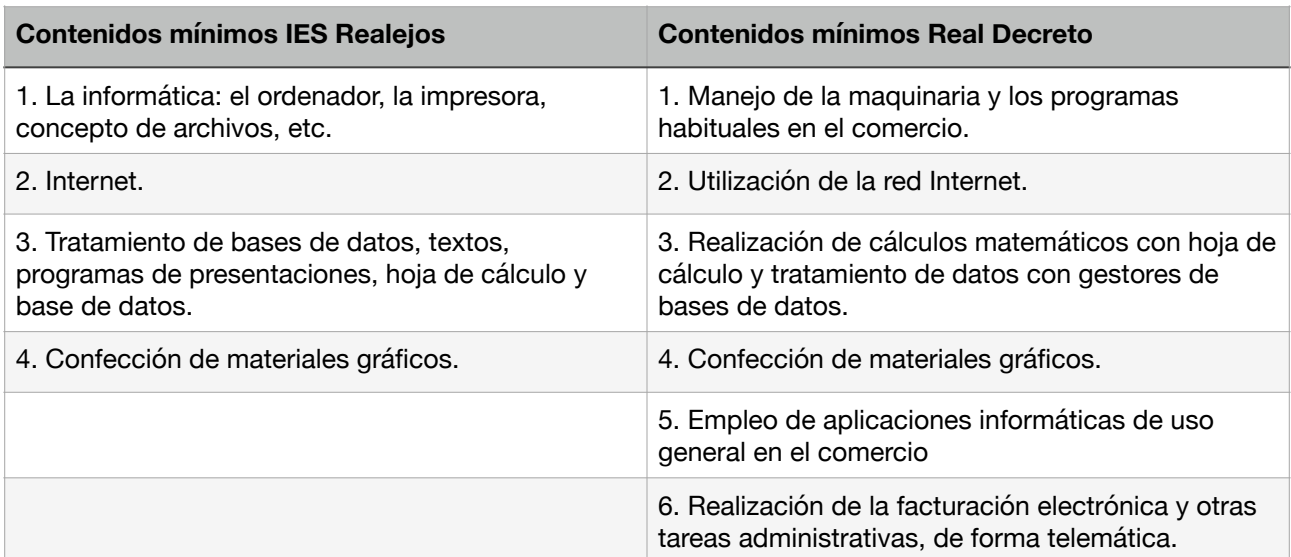

<span id="page-25-6"></span><span id="page-25-2"></span>*Tabla 12. Comparación contenidos mínimos programación del IES Realejos y el Real Decreto.*

<span id="page-25-3"></span>[<sup>19</sup>](#page-25-5) Real Decreto 1688/2011, de 18 de noviembre

<span id="page-25-4"></span>[<sup>20</sup>](#page-25-6) Real Decreto 1688/2011, de 18 de noviembre

#### <span id="page-26-5"></span>*Fuente: Elaboración propia a partir de datos recabados del Real Decreto[21](#page-26-0)*

<span id="page-26-7"></span><span id="page-26-6"></span>Otro aspecto a destacar de los contenidos básicos es la duración expresada en la programación del centro, siendo de 128 horas (a pesar de tener menos contenidos básicos),a diferencia del Real Decreto<sup>[22](#page-26-1)</sup> que establece un total de 70 horas para el módulo de *Aplicaciones informáticas para el comercio*. Motivado por esta diferencia, entre el número de horas que establece el Real Decreto y la programación<sup>[23](#page-26-2)</sup>, se ha hecho una búsqueda de las programaciones didácticas de otros centros educativos en los que imparten este módulo, descubriendo que ocurre lo mismo. Es decir, que el número de horas que establecen gira en torno a las 130 horas.

Si bien los objetivos establecidos son interesantes y necesarios de alcanzar durante el ciclo formativo, quizás sea demasiado optimista pretender alcanzarlos todos, especialmente teniendo en cuenta que esta programación se refiere a un único módulo que el alumnado cursa durante cuatro horas semanales en el primer curso del ciclo formativo de grado medio. En cualquier caso, dada la importancia de los mismos, se requiere necesariamente la colaboración con el resto de docentes del departamento para trabajar dichos objetivos de forma transversal, en todos los módulos y a lo largo de los dos cursos del ciclo.

<span id="page-26-8"></span>Por lo demás la programación didáctica se limita a transcribir exactamente el currículumpublicado en el Real Decreto<sup>[24](#page-26-3)</sup> y ampliarlo, aportando los objetivos generales del módulo, los contenidos y la temporalización, las unidades de trabajo, las actividades, los recursos y materiales, las características de la evaluación, los criterios de calificación y el plan de contingencia Covid 19.

<span id="page-26-9"></span>Los resultados de aprendizaje y los criterios de evaluación se reflejan igual que en el currículum, con la salvedad que se saltaron el último resultado de aprendizaje (resultado de aprendizaje 6) y sus criterios de evaluación, cuyo motivo considero que es un error del copia y pega que hicieron del Real Decreto<sup>[25](#page-26-4)</sup>. Ya que en los contenidos y la temporalización si aparece reflejado.

<span id="page-26-0"></span><sup>&</sup>lt;sup>21</sup>Real Decreto 1688/2011, de 18 de noviembre

<span id="page-26-1"></span><sup>&</sup>lt;sup>22</sup>Real Decreto 1688/2011, de 18 de noviembre

<span id="page-26-2"></span><sup>&</sup>lt;sup>[23](#page-26-7)</sup> Programación didáctica, IES Realejos, 2022.

<span id="page-26-3"></span><sup>&</sup>lt;sup>24</sup>Real Decreto 1688/2011, de 18 de noviembre

<span id="page-26-4"></span> $25$ Real Decreto 1688/2011, de 18 de noviembre

La metodología habitual que se emplea para impartir la materia con el alumnado consiste en utilizar los recursos informáticos con los que cuenta el centro, siendo el módulo muy práctico y contando cada alumno/a con un portátil para su uso en el aula. Por otro lado destacar el cambio de orden, siendo impartida la confección de materiales gráficos, después del empleo de aplicaciones informáticas de uso general en el comercio y de la realización de cálculos matemáticos y tratamiento de datos, motivado por la utilidad que tienen los primeros bloques que priorizan su impartición. Este cambio en la progresión que se expresa en la metodología, no se recoge en el orden de las unidades de trabajo.

Es conveniente fomentar el trabajo en equipo ya que, en el mundo empresarial, es absolutamente necesario el intercambio de trabajos, informes, datos, etc., realizados con las diferentes herramientas.

Por otro lado, destacar que no existe manual para el módulo, ni las aplicaciones informáticas requeridas por el alumnado para adquirir los contenidos mínimos. Este es el método utilizado por la docente que está este curso, y que desconoce completamente la metodología utilizada en años anteriores. Además hace mucho hincapié en la asistencia a clase, al tratarse de un módulo práctico.

#### <span id="page-27-0"></span>**4.2 Propuesta de mejora**

Una vez expuesto todo lo anterior, en primer lugar se considera que el IES Realejos debería de tener una programación del módulo más completa, y acorde con los recursos informáticos del centro educativo. La programación demanda un software para la edición de imágenes, un software para la facturación electrónica, aplicaciones de visualización e impresión de datos y programas de correo electrónico para gestionar el envío y recepción de mensajes a clientes, programas con los que no cuenta el centro educativo. Además destacar la utilización del libre office, un software no utilizado en el mundo profesional.

A nivel cualitativo se ha observado durante el periodo de prácticas la falta de coordinación entre el profesorado, en relación a los software de diseño gráfico utilizados por el alumnado. Concretamente el canva, una herramienta online de diseño gráfico de uso gratuito, que se utiliza en línea sin necesidad de descargar.

Se ha observado que se hace alusión a los contenidos mínimos pero no aparece información detallada de los contenidos conceptuales, procedimentales y actitudinales considerados fundamentales para una buena planificación del módulo.

En mi experiencia práctica me ha llamado la atención que la unidad de trabajo dos, que incluye conceptos sobre la utilización de internet muy necesarios en la era que vivimos, no se ha trabajado en el aula ya que la docente considera que el alumnado ya cuenta con dicho conocimiento. Esta circunstancia tan particular se debe a que el profesorado no tiene los conocimientos actualizados por su carente experiencia en la enseñanza. Por ello, se propone llevar un control de los contenidos básicos impartidos por los docentes en cada uno de los módulos de los ciclos formativos.

Por otro lado, comentar la irregular asistencia a clase del alumnado, lo cual se podría valorar e introducir metodología de enseñanza-aprendizaje que convierta al alumnado en partícipe activo de su proceso de aprendizaje. Existe una amplia literatura acerca de las diversas metodologías docentes, refiriéndose a las actividades, técnicas, estrategias y tareas. La buena metodología didáctica, sea cual sea la forma final que adopte, siempre contiene tres elementos que resultan básicos: la lección magistral; el trabajo en grupo y el trabajo autónomo por parte del estudiantes (Tejada, 2001, Zabalza, 2003).

En este ámbito hay muchas metodologías activas innovadoras que utilizan herramientas digitales para que el alumnado adquiera competencias, como el aula invertida en el que el alumnado se prepara la lección en su casa y luego se trabaja en el aula, la gamificación en la que se aprende con juegos, el aprendizaje basado en proyectos, en problemas, en el pensamiento y en competencias que permiten al alumnado adquirir conocimientos a través de la elaboración de proyectos que dan respuesta a problemas de la vida real, y el aprendizaje colaborativo en el que el alumnado se agrupa para realizar las tareas.

Una solución al problema de la falta de asistencia del alumnado seria inculcar un método de enseñanza innovador, encaminada a poder aplicar de forma inmediata los conocimientos teóricos recibidos, a situaciones reales, a capacitar al alumno para adaptarse a los posibles cambios organizativos y tecnológicos, a trabajar en grupo y al autoaprendizaje de los distintos procesos que se le pudieran presentar.

Se propone una metodología activa en la que se alternen los contenidos teóricos y prácticos. Para desarrollar cada uno de los bloques se dan explicaciones teóricas por parte del docente, y a continuación se plantean ejercicios que el alumno debe realizar en el ordenador.

29

Asimismo se propone aplicar el aprendizaje basado en problemas, en el que se utilizan problemas complejos del mundo real para promover el aprendizaje de conceptos y principios por parte del alumnado. Para aplicarlo es necesario llevar a cabo la siguiente dinámica: hacer una planificación, organizar grupos de trabajo, presentar el problema propuesto, definirlo, hacer una lluvia de ideas, plantear respuestas, formular los objetivos de aprendizaje, investigar, sintetizar la información recabada y por último exponer la solución obtenida para llevar a cabo la evaluación.

## <span id="page-29-0"></span>**5 Unidad de trabajo**

La Unidad de Trabajo, en adelante UT, desarrollada a continuación, *Realización de la facturación electrónica y otras tareas administrativas, de forma telemática*, pertenece al resultado de aprendizaje 6, última unidad a impartir dentro del módulo de *Aplicaciones informáticas para el comercio* contenida en el primer año del *Ciclo Formativo de Grado Superior de Actividades Comerciales* con una duración de 20 horas.

Se ha escogido el desarrollo de esta unidad, debido a la importancia de realizar de manera telemática las gestiones en las administraciones públicas y en los bancos, tanto en la vida profesional como en la personal.

<span id="page-29-4"></span>La presente unidad didáctica se ha realizado en base a los documentos publicados en el Real Decret[o](#page-29-3)<sup>[26](#page-29-3)</sup> por el que se establece el título de Técnico en Actividades Comerciales Superior y se fijan sus enseñanzas mínimas, en el Real Decreto 1688/2011, de 18 de noviembre.

### <span id="page-29-1"></span>**5.1 Objetivos y contenidos**

Con el desarrollo de esta unidad, se pretende que el alumnado obtenga conocimientos de facturación y realización de tareas administrativas para poder desenvolverse exitosamente en una empresa ya sea de naturaleza pública o privada. A continuación, en la tabla 13, se muestran los objetivos de aprendizaje de la UT 6, extraídos de los objetivos generales del ciclo formativo.

<span id="page-29-2"></span>*Tabla 13. Objetivos UT 6.*

| Objetivos de aprendizaje                                       |
|----------------------------------------------------------------|
| Identificar los formatos electrónicos de factura.              |
| Establecer o transmitir de forma telemática entre ordenadores. |

<span id="page-29-3"></span><sup>&</sup>lt;sup>26</sup>Real Decreto 1688/2011, de 18 de noviembre

#### **Objetivos de aprendizaje**

Garantizar la integridad y autenticidad de las transmisiones telemáticas a través de una firma electrónica reconocida.

Utilizar aplicaciones específicas de emisión de facturas electrónicas.

Realizar tareas administrativas online con organismos públicos y privados.

Cumplimentar documentos con las obligaciones fiscales a las que están sujetas las operaciones de compraventa de productos o servicios.

Practicar con simuladores de recursos de la administración tributaria.

<span id="page-30-2"></span>Realizar prácticas con simuladores de banca online.

*Fuente: Elaboración propia a partir de datos recabados del Real Decreto[27](#page-30-1)*

Los contenidos de esta UT, relacionados con la situación de aprendizaje y con el desarrollo de las habilidades conceptuales, procedimentales, actitudinales, fomentan la interacción del docente y el alumnado en los procesos del conocimiento, comprensión y resolución de problemas.

En la siguiente tabla se muestran los diferentes contenidos de la UT 6.

<span id="page-30-0"></span>*Tabla 14. Contenidos UT 6.*

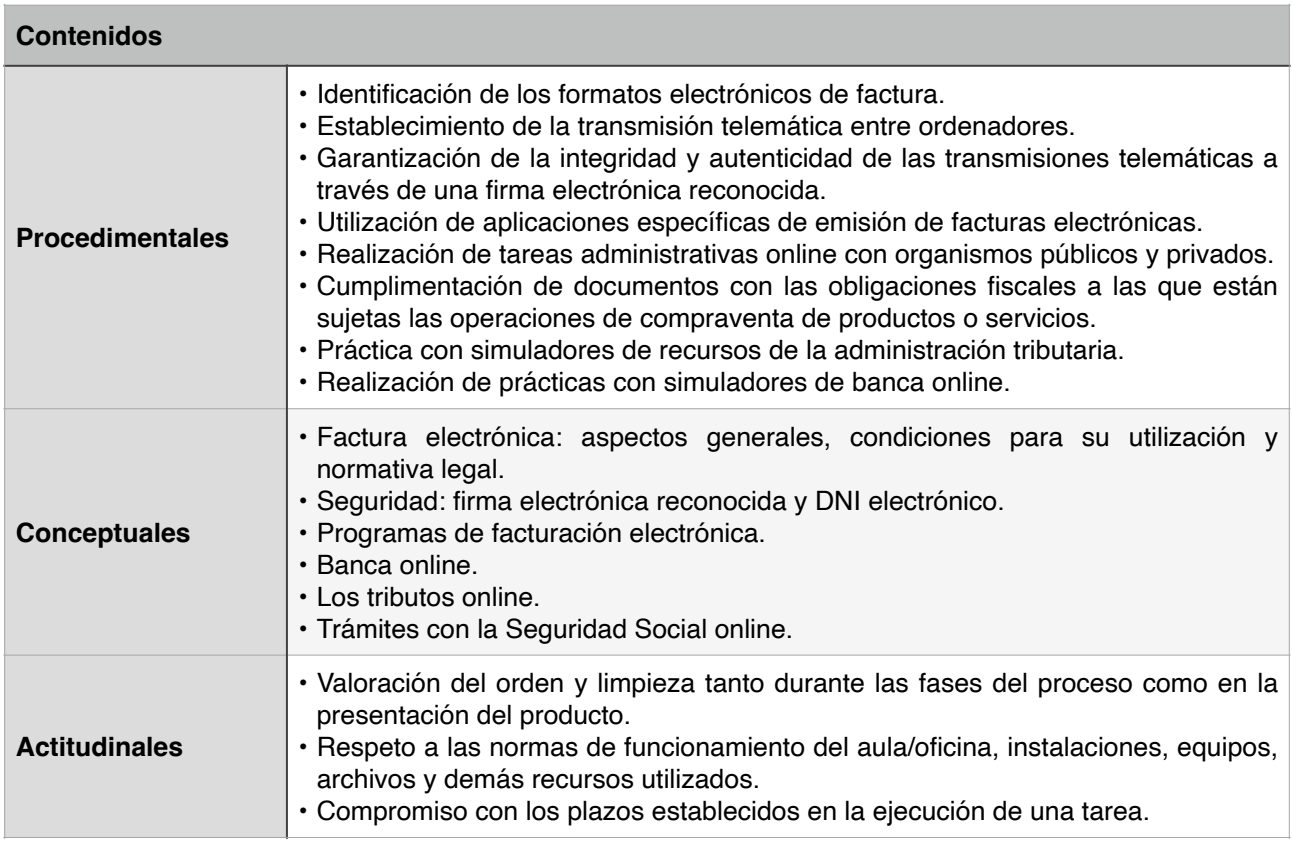

<span id="page-30-1"></span><sup>&</sup>lt;sup>27</sup>Real Decreto 1688/2011, de 18 de noviembre

#### <span id="page-31-3"></span><span id="page-31-0"></span>**5.2 Actividades de enseñanza-aprendizaje**

Con la finalidad de que el alumnado adquiera el resultado de aprendizaje propuesto y lo utilice en el contexto profesional, se proponen diferentes actividades que requieren de documentos personales del alumnado (DNI, Seguridad Social, etc.), imprescindibles para mejorar la comprensión de los objetivos que se pretenden conseguir.

Las primeras seis actividades de esta UT se realizarán en el aula de informática, de forma individual por el alumnado, apoyados por el docente. Y la última actividad de manera grupal en el aula. Los recursos a utilizar son la red de ordenadores, apuntes, pizarra digital, proyector, ejercicios tipo e internet.

A continuación, en la tabla 15, se puede observar la temporalización de la UT 6 en los diferentes días de clase del módulo de *Aplicaciones informáticas para el comercio*  durante cinco semanas.

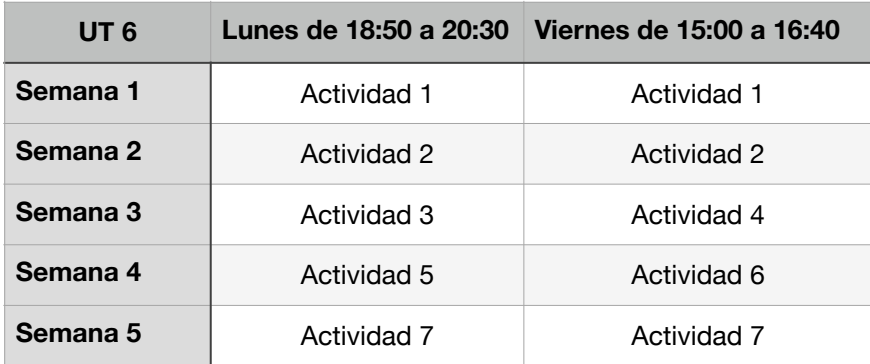

<span id="page-31-1"></span>*Tabla 15. Temporalización UT 6.*

*Fuente: Elaboración propia*

#### **Actividad 1. Exposición general y práctica sobre la factura electrónica.**

En esta actividad de cuatro horas de duración se pretende que el alumnado tome un primer contacto con la factura electrónica, su funcionalidad, la normativa y el uso. Además de valorar la importancia de un una factura bien elaborada y presentada. Se intercala exposición teórica con prácticas guiadas para ir poniendo en práctica lo desarrollado.

<span id="page-31-2"></span>El docente mediante un proyector explica al alumnado la creación y configuración de una factura en el software de hojas de cálculo, instalado en los ordenadores del centro educativo. También expone los aspectos legales relacionados con la facturación

electrónica, los requisitos para la validación de las facturas en el punto general de entrada de facturas electrónicas FACe, el formato y el funcionamiento de la plataforma, así como las normas de utilización y el formato. El alumnado crea la plantilla de una factura en excel y la rellena con los datos facilitados por el docente.

## **Actividad 2. Exposición general y práctica sobre la firma electrónica y el DNI electrónico.**

En esta actividad de cuatro horas de duración se pretende que el alumnado tome un primer contacto con la firma y el DNI electrónico, el uso y la normativa. Además de valorar la importancia de su uso en todos los trámites laborales o administrativos. Se intercala exposición teórica con prácticas guiadas para poner en práctica lo desarrollado.

El docente explica al alumnado el método para obtener el certificado digital y la firma electrónica, su uso y su aplicación en los documentos. Además de las normas de uso, los aspectos legales y la seguridad telemática, el alumnado debe realizar la configuración previa requerida por la sede electrónica de la Fábrica Nacional de Moneda y Timbre, y completar la solicitud de su certificado digital. Asimismo como tarea, el alumnado debe acreditar su identidad acudiendo a una oficina de Acreditación de Identidad para acreditar su propia identidad.

En la siguiente clase de dos horas se termina el trámite anterior marcado como tarea al alumnado que consiste en descargar el certificado digital, instalarlo en el ordenador y utilizarlo en un documento.

#### **Actividad 3. Exposición general y práctica sobre la banca online.**

En esta actividad de dos horas de duración, el docente empieza a explicar los aspectos legales relacionados con la banca online, con el objetivo de que el alumnado tome un primer contacto con el uso telemático y electrónico entre organismos públicos y privados, asimilando su funcionalidad y su potencial. En esta actividad se realiza exposición teórica únicamente, ya que no todo el alumnado tiene cuenta bancaria.

Con el objetivo de que el alumnado valore la importancia de saber usar la banca online, la firma electrónica y la facturación electrónica, debe como tarea grabar una entrevista a dos personas mayores de su entorno preguntándoles por su experiencia en dichos temas, si se han visto en la obligación de hacer un trámite online, si es así qué tipo de trámite y cómo lo han resuelto. Dicha grabación deben subirla al campus virtual como prueba de la realización de la tarea.

33

#### **Actividad 4. Exposición general y práctica sobre los tributos online.**

En esta actividad de dos horas de duración se pretende que el alumnado tenga un primer contacto con los tributos online asimilando su funcionalidad y su potencial. Además de valorar su uso en la vida profesional y personal. Se intercala exposición teórica con prácticas guiadas para poner en práctica lo desarrollado.

El docente explica al alumnado cómo realizar tareas tributarias entre organismos públicos y privados, su configuración y su uso. Además de aspectos legales relacionados con los tributos online. El alumnado con su certificado digital accede a la web de tributos para familiarizarse con ella.

## **Actividad 5. Exposición general y práctica sobre los trámites con la Seguridad Social online.**

En esta actividad de dos horas de duración se pretende que el alumnado tenga un primer contacto con la Seguridad Social y los organismos privados de manera online, comprendiendo su funcionalidad y potencial. Además de valorar su uso en la vida profesional y personal. Se intercala exposición teórica con prácticas guiadas para poner en práctica lo desarrollado.

El docente explica al alumnado cómo realizar tareas administrativas entre la Seguridad Social y organismos privados, su configuración y su uso, además de aspectos legales. El alumnado con su número de seguridad social accede a la web de la misma, en la que deben encontrar cómo hacer un trámite concreto.

#### **Actividad 6. Evaluación del proceso de aprendizaje individual de la UT 6.**

En esta actividad de dos horas de duración se busca evaluar el nivel de retención por parte del alumnado de los conocimientos adquiridos, su destreza y su afán por presentar documentos bien elaborados estéticamente.

Para llevar a cabo dicha evaluación, cada alumno/a individualmente debe entregar un supuesto práctico realizado en el aula en un tiempo máximo de una hora y media, que consiste en hacer una factura en excel firmada con el certificado digital personal de cada uno, evaluado bajo la premisa de la rúbrica de evaluación. (Ver anexo 2)

A continuación el alumnado debe completar un breve cuestionario de 10 preguntas relacionadas con la firma electrónica, la banca online, los tributos online y la Seguridad Social online. Para fomentar la metodología de enseñanza de gamificación, que destaca por su capacidad para motivar de manera lúdica, se utiliza la plataforma interactiva Kahoot!, una plataforma gratuita que permite la creación de cuestionarios de evaluación. Dicha actividad ocupará los últimos 30 minutos de la clase. (Ver anexo 3)

La plataforma permite que el docente realice su propio cuestionario orientado al tipo de preguntas que desea, dependiendo de la unidad de trabajo que se está trabajando. En este caso se trata de preguntas tipo test de respuesta única y corta, además de alguna de verdadero o falso. En el proyector aparecen las preguntas y varias opciones de respuesta, a partir de ese momento el alumnado tiene 30 segundos para contestar, mientras en la pantalla se puede ver el número de alumnado que ha contestado y si su respuesta ha sido correcta o errónea. Una vez termina el cuestionario, el alumnado puede ver quién ha sido el que más rápido ha contestado y más respuestas ha acertado. El docente guarda los resultados para puntuar la actividad evaluativa.

#### **Actividad 7. Aprendizaje cooperativo de la UT 6.**

En esta última actividad de cuatro horas de duración se fomenta el aprendizaje basado en problemas con una actividad transversal. Para ello el alumnado se distribuye en equipos de cuatro personas para elaborar, en base al conocimiento adquirido en esta unidad de trabajo, una guía sobre la realización de la facturación electrónica, la firma electrónica, la banca, los tributos y los trámites con la Seguridad Social, todo de forma telemática. Una vez hecha se pone en común en el aula y se llega a un consenso para elaborar entre todos una guía definitiva.

La finalidad que persigue esta guía es ayudar a las personas mayores que necesitan hacer trámites electrónicos y no saben cómo hacerlos. El alumnado acude al ayuntamiento y a las asociaciones de vecinos para ponerla a disposición de los ciudadanos del municipio de Los Realejos, siendo de esta manera accesible a las personas mayores del municipio.

#### <span id="page-34-0"></span>**5.4 Reflexión y valoración**

Con esta unidad didáctica se pretende lograr que el alumnado resuelva y analice futuros imprevistos. Para lograr que estos conocimientos sean adquiridos de forma amena y motivadora, se ha intentado fomentar la participación activa y personal del alumnado, acercándole al tema con ejemplos de la vida diaria. Consiguiendo que el alumnado sea constructor de su propio aprendizaje.

Cabe destacar que solo se llevó a cabo la primera actividad de esta unidad de trabajo en el aula con el alumnado, dedicando más sesiones de lo previsto a la misma

debido a la insistencia de la docente por afianzar el aprendizaje del alumnado de cómo hacer una factura.

Con las herramientas facilitadas por el docente, permite acercar al alumnado a las gestiones administrativas y bancarias que se les presentará a lo largo de su vida profesional y personal, intentando hacerles ver la envergadura de dichas gestiones. Que sean capaces como ciudadanos a desenvolverse con éxito haciendo cualquier trámite independientemente de su índole.

Se considera que al tratar asuntos imprescindibles en la vida de todos los ciudadanos, es necesario aumentar la duración de la unidad de trabajo para profundizar más en la misma y asegurar el éxito en el alumnado en el momento que se requiera realizar alguna de las gestiones.

En resumen, se trata de una unidad de trabajo relevante tanto en la vida profesional y personal del alumnado y que la docente no ha sabido valorar, y por tanto no ha sido puesto en práctica en el aula. Motivado por la falta de conocimiento de la docente de la asignatura, por la falta de experiencia de la misma dando clase y por el bajo ritmo de trabajo del alumnado debido a la constante ausencia a clase.

<span id="page-35-1"></span>Por tanto, el desarrollo de esta unidad de trabajo que planteo está realizada por mi en su totalidad y muestra la metodología que hubiera puesto en práctica yo en el aula con el alumnado, y que si incluye los contenidos mínimos recogidos en el Real Decreto<sup>[29](#page-35-0)</sup>.

<span id="page-35-0"></span><sup>&</sup>lt;sup>29</sup>Real Decreto 1688/2011, de 18 de noviembre

### <span id="page-36-0"></span>**6 Conclusiones**

El presente trabajo es el resultado del conocimiento adquirido en el Máster de Formación del profesorado en Educación Secundaria Obligatoria, Bachillerato, Formación Profesional y Enseñanza de Idiomas. En este documento se ha analizado la programación didáctica del departamento de Comercio y Marketing del IES Realejos para el primer curso del ciclo formativo de grado medio de Actividades Comerciales, atendiendo a la legislación vigente, a la normativa del centro educativo y al contexto socioeconómico del alumnado. Esta propuesta de programación didáctica presenta una secuenciación de contenidos y actividades en la que se da cabida a la reflexión, y a las estrategias utilizadas para el desarrollo del proceso de enseñanza-aprendizaje del alumnado que cursa sus estudios en el Ciclo de Formación Profesional del Grado Medio de Actividades Comerciales en la modalidad de enseñanza presencial en el IES Realejos.

Se considera que la programación didáctica no solo debe basarse en los métodos de enseñanza y en el contenido, sino que también debe evaluar el entorno del alumnado, sus motivaciones, habilidades y necesidades de aprendizaje, para obtener un mayor rendimiento. Ser capaz de conocer, comprender, analizar y reflexionar, la propia práctica pedagógica.

Durante todo el desarrollo de la programación y la situación de aprendizaje se ha insistido en la necesidad de una evaluación que permita valorar el grado de consecución de los objetivos y adaptar las programaciones futuras. Se evaluarán las actividades tras cada sesión y los resultados de aprendizaje tras finalizar cada unidad de trabajo. Permitiendo el ajuste de la programación y las actividades a las necesidades del alumnado, por parte de la docente.

El proceso de enseñanza aprendizaje va cambiando, por ello la planificación requiere de una innovación continúa para reinventarse y adaptarse a los tiempos que corren. Fomentar el uso de las habilidades conceptuales, procedimentales y actitudinales entre los docentes y el alumnado permite reflexionar en la práctica pedagógica desde el saber, saber hacer y saber ser. Educar para la vida requiere enseñar al alumnado a ser competente en su futuro laboral, cobrando gran importancia el uso de las nuevas tecnologías de la información y la comunicación.

La unidad de trabajo que se ha seleccionado en este trabajo se ha escogido por su importancia. Es crucial que el alumnado muestre interés y comprenda la importancia de realizar las gestiones administrativas y bancarias. Por este motivo se han propuesto para

esta unidad actividades diversas y que atiendas a los distintos tipos de necesidades. En estas actividades se ha procurado colocar el foco en el alumnado, haciéndole responsable de su propio aprendizaje y diseñando tareas en las que este participa activamente. La diversidad en las actividades es un punto fuerte frente a la enseñanza tradicional, expositiva, en la que el alumnado simplemente escucha la explicación del docente sin participar de forma activa. Durante el desarrollo de las prácticas se comprobó que las clases se correspondían con este tipo de enseñanza-aprendizaje activo.

En resumen, entre los aspectos positivos de esta propuesta destacaría la enseñanza activa en un contexto en el que cada alumno/a lleva a la práctica lo que va aprendiendo. Y como negativa la falta de programas informáticos semejantes al futuro profesional, y la carencia de alcance de los resultados de aprendizaje, no cumplidos por la docente del módulo.

## <span id="page-38-0"></span>**7 Referencias bibliográficas**

Duque, P., Vallejo, S. y Rodríguez, J. (2013). Prácticas pedagógicas y su relación con el desempeño académico. (tesis de maestría). Universidad de Manizales, Manizales, Colombia. Recuperado el 10/06/2022 en [http://biblioteca.clacso.edu.ar/gsdl/collect/co/](http://biblioteca.clacso.edu.ar/gsdl/collect/co/co-001/index/assoc/D10001.dir/paulaandreaduque.pdf) [co-001/index/assoc/D10001.dir/paulaandreaduque.pdf](http://biblioteca.clacso.edu.ar/gsdl/collect/co/co-001/index/assoc/D10001.dir/paulaandreaduque.pdf)

Quijije, P. (2015). *La profesionalización pedagógica: Experiencias con los docentes de la facultad de ciencias administrativas en la Universidad Laica Eloy Alfaro de Manabí.*  Revista Electrónica Formación y Calidad Educativa (REFCalE), 3 (2) 21-32. Recuperado el 18/06/2022 en [http://runachayecuador.com/refcale/index.php/refcale/article/view/](http://runachayecuador.com/refcale/index.php/refcale/article/view/369/294) [369/294](http://runachayecuador.com/refcale/index.php/refcale/article/view/369/294)

Quintero, N. (2020). *Análisis del centro, propuesta de programación didáctica anual y unidad didáctica a trabajar para 4º ESO*. [Trabajo final de Máster, Universidad de La Laguna]. Recuperado el 04/04/2022 en<https://riull.ull.es/xmlui/handle/915/23136>

Rivadeneira, E.M. (2017). *Competencias didácticas-pedagógicas del docente, en la transformación del estudiante universitario en la Universidad Nacional de Educación de Ecuador.* Revista Científica Electrónica de Ciencias Humanas (Orbis), 13 (37) 41-55. Recuperado el 18/06/2022 en<https://dialnet.unirioja.es/servlet/articulo?codigo=7158994>

Rodríguez, E. (2020). Programación didáctica anual de módulo de Formación Profesional. [Trabajo final de Máster, Universidad de La Laguna]. Recuperado el 04/04/2022 en <http://riull.ull.es/xmlui/handle/915/22924>

Tejada, J. (2001). *Planificación de acciones de formación ocupacional: estrategias metodológicas.*

Zabalza, M.A. (2003). Metodología docente. *Competencias docentes del profesorado universitario*. Madrid. Narcea

Zabalza, M.A. (2011). *Metodología docente*. Revista de Docencia Universitaria. REDU. Monográfico: El espacio europeo de educación superior. ¿Hacia dónde va la Universidad Europea? 9 (3), 75-98. Recuperado el 07/06/2022 en [http://redaberta.usc.es/](http://redaberta.usc.es/redu) [redu](http://redaberta.usc.es/redu)

## <span id="page-39-0"></span>**8 Anexos**

### <span id="page-39-1"></span>**Anexo I. Normativa**

Real Decreto 127/2014, de 28 de febrero, por el que se regulan aspectos específicos de la Formación Profesional Básica de las enseñanzas de formación profesional del sistema educativo, se aprueban catorce títulos profesionales básicos, se fijan sus currículos básicos y se modifica el Real Decreto 1850/2009, de 4 de diciembre, sobre expedición de títulos académicos y profesionales correspondientes a las enseñanzas establecidas en la Ley Orgánica 2/2006, de 3 de mayo, de Educación.

Orden ECD/1030/2014, de 11 de junio, por la que se establecen las condiciones de implantación de la Formación Profesional Básica y el currículo de catorce ciclos formativos de estas enseñanzas en el ámbito de gestión del Ministerio de Educación, Cultura y Deporte.

Real Decreto 1688/2011, de 18 de noviembre, por el que se establece el título de Técnico en Actividades Comerciales y se fijan sus enseñanzas mínimas.

Corrección de errores del Real Decreto 1688/2011, de 18 de noviembre, por el que se establece el título de Técnico en Actividades Comerciales y se fijan sus enseñanzas mínimas.

Orden ECD/73/2013, de 23 de enero, por la que se establece el currículo del ciclo formativo de grado medio correspondiente al título de Técnico en Actividades Comerciales.

Real Decreto 1573/2011, de 4 de noviembre, por el que se establece el título de Técnico Superior en Gestión de Ventas y Espacios Comerciales y se fijan sus enseñanzas mínimas.

Corrección de errores del Real Decreto 1573/2011, de 4 de noviembre, por el que se establece el Título de Técnico Superior en Gestión de Ventas y Espacios Comerciales y se fijan sus enseñanzas mínimas.

Orden ECD/320/2012, de 15 de febrero, por la que se establece el currículo del ciclo formativo de Grado Superior correspondiente al título de Técnico Superior en Gestión de Ventas y Espacios Comerciales.

Ley Orgánica 2/2006, de 3 de mayo, de Educación. Boletín Oficial del Estado, 4 de mayo de 2006, núm. 106, pp. 17158-17207. [consultado el 20 de junio 2022]. Disponible en: http://www.boe.es/boe/dias/2006/05/04/pdfs/A17158-17207.pdf

## <span id="page-40-0"></span>**Anexo II. Rúbrica de evaluación**

## RÚBRICA: UT 6 DEL MÓDULO APLICACIONES INFORMÁTICAS PARA EL COMERCIO

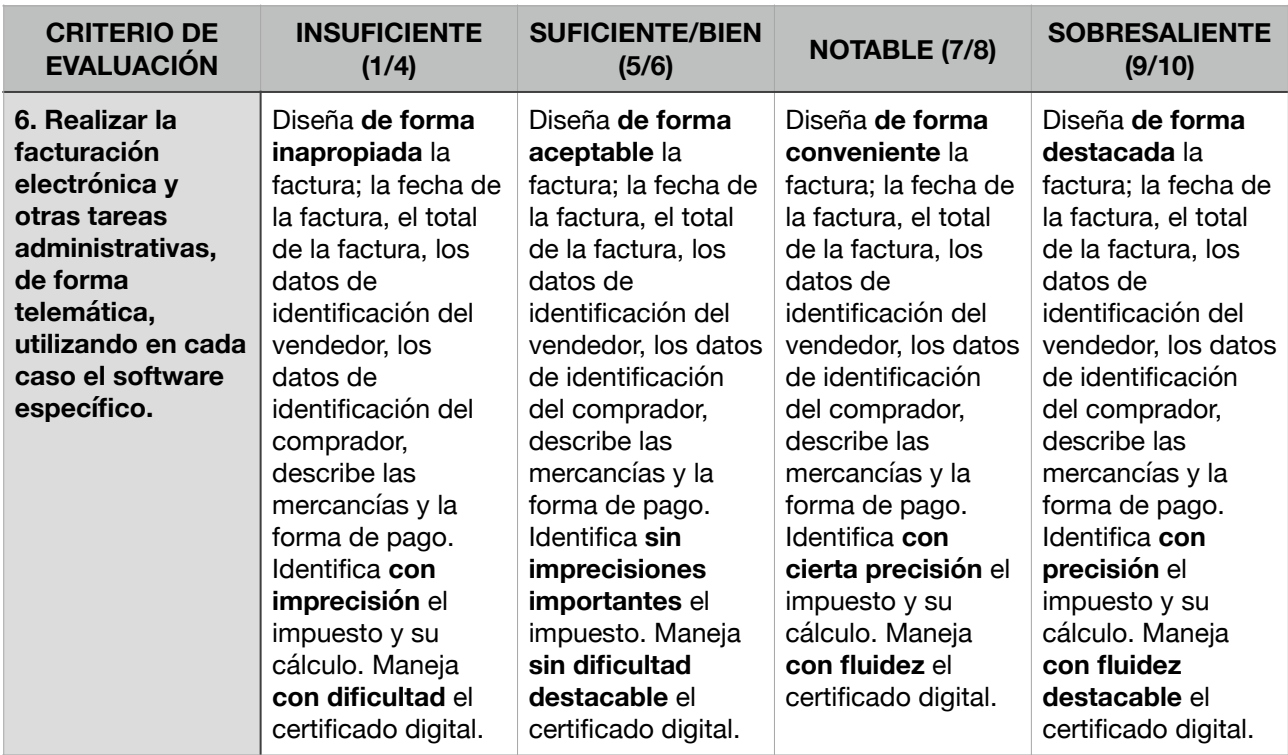

## <span id="page-41-0"></span>**Anexo III. Cuestionario de Kahoot!**

1. Verdadero o falso. ¿Es conveniente acceder a mi cuenta bancaria conectado a una red WIFI pública?

2. Indica la opción correcta. La contraseña de acceso a mi banca online:

- A. Debe de ser fácil de adivinar
- B. Debo de tenerla anotada en la aplicación notas del móvil por si se me olvida
- C. Debo poner la fecha de nacimiento
- D. Debo memorizarla

3. Verdadero o falso. Es conveniente tener el certificado digital instalado en varios ordenadores, aunque sean de uso común, por si se me rompe un ordenador tenerlo en el otro.

4. Indica la opción correcta. La mejor manera de firmar un contrato de trabajo es:

- A. A mano
- B. Con la firma digitalizada
- C. Con el certificado digital
- D. Con un garabato

5. Verdadero o falso. La web de la agencia tributaria permite consultar el borrador de la renta.

6. Indica la opción correcta. A la web de la agencia tributaria puedes acceder con:

- A. Cl@ve
- B. Certificado electrónico
- C. DNI electrónico
- D. Todas son correctas

7. Verdadero o falso. La afiliación a la Seguridad Social se puede hacer online.

8. Verdadero o falso. Se puede obtener un informe de vida laboral sin identificarse electrónicamente.

9. Indica la opción correcta ¿Cómo se puede solicitar la tarjeta sanitaria europea?

A. En el médico de familia

- B. En la app Mi Cita Previa
- C. En la web de la Seguridad Social
- D. En la agencia de viajes

10. Verdadero o falso. El certificado digital se renueva automáticamente cuando se caduca.